## Терморегулятор розеточний модель EF16T для рушникосушки

«Терморегулятор розеточний EF16T» - це компактний універсальний одноканальний електронний мікропроцесорний терморегулятор з таймером, вбудований у корпус вилки, призначений для ефективного та зручного управління роботою нагрівального приладу потужністю до 400Вт.

Електронна схема терморегулятора надійна, безпечна та екологічна - електронний ключ виконано на симісторі, без контактних реле, електролітичних конденсаторів та інших елементів з коротким терміном служби, застосовується високотемпературна пайка без свинцю (RoHS). Плата має запобіжники від короткого замикання на обох контактах, має захист від перенапруги до 380В та короткочасних викидів високої напруги.

Терморегулятор під`єднується до нагрівального елементу за допомогою кабелю (в комплект не входить), обладнано однією мультифункціональною кнопкою для управління та одним світлодіодним індикатором для відображення режимів роботи.

## Інструкція користувача

Під'єднайте терморегулятор до кабелю живлення рушникосушки згідно інструкції з монтажу (див. далі) та вставте в розетку 230 В / 50 Гц. Якщо індикатор не світиться, то вимкнено. Натискаючи кнопку на терморегуляторі, оберіть обігрів потрібний температурний режим. Основні режими роботи (1, 2, 3 та 4) перемикаються один за одним по колу короткочасним натисканням кнопки. Додатковий режим (5) «Таймер» вмикається довгим натисканням кнопки більше 2с.

Опис режимів роботи:

- 1. Вимкнено. Нагрів вимкнено. Індикатор не світиться.
- 2. Режим MIN (25% потужності). Індикатор короткочасно спалахує 1 раз в 2с.
- 3. Режим MID (50% потужності). Індикатор плавно загорається/гасне з періодом 2с.
- 4. Режим МАХ (100% потужності). Індикатор світиться постійно.
- $5<sub>1</sub>$ Режим «Таймер» вмикається довгим натисканням кнопки більше 2с. Індикатор

рівномірно мигає 1 раз в секунду. Вмикається Режим МАХ на 3 години, після чого прилад вимикається автоматично. Режим «Таймер» можна вимкнути достроково, просто натиснувши кнопку.

Терморегулятор для рушникосушки EF16T має пам'ять останнього режиму роботи при раптовому відключенні живлення. Після відновлення живлення автоматично відновиться останній режим роботи (в тому числі «Таймер»).

Терморегулятор для рушникосушки EF16T має унікальну запатентовану еко-функцію: режим МАХ працює 1 добу, після чого автоматично перемикається на економний режим MID. Дану функцію розроблено для зниження енерговитрат, якщо користувач забувся вимкнути нагрівальний прилад і залишив його ввімкненим на довгий строк. Дану еко-функцію можна вимкнути<sup>1</sup>.

ОПЦІОНАЛЬНО. Терморегулятор EF16T може бути укомплектовано термодатчиком. При під'єднанні термодатчика до контактів X2 схема терморегулятора EF16T автоматично визначає його наявність та починає працювати з урахуванням його показів<sup>2</sup> і підтримує температуру поверхні рушникосушки у режимі МІН 35°С, МІD -45°С та МАХ - 60°С з точністю 1°С не залежно від напруги в мережі та наявності речей на рушникосушці. Термодатчик монтується на внутрішню або зовнішню поверхню нагрівального приладу.

## Характеристики терморегулятора ЕГ16Т

| Характеристики                     |                                 |
|------------------------------------|---------------------------------|
| Номінальна потужність навантаження | 400 BT                          |
| Параметри живлення                 | 230 В / 50 Гц                   |
| Індикація                          | 1 світлодіод блакитного кольору |
| Управління <sup>3</sup>            | 1 тактова кнопка                |
| Розміри                            | $40 \times 40 \times 60$ MM     |
| Колір корпусу                      | білий / сірий / чорний          |

Для вимкнення чи повторного ввімкнення еко-функції (автоматичний перехід з максимального режиму на середній) потрібно затиснути кнопку на >2с, вийняти і одразу вставити вилку в розетку. Один спалах індикатора показує, що функцію вимкнено, два спалаху - функцію ввімкнено.

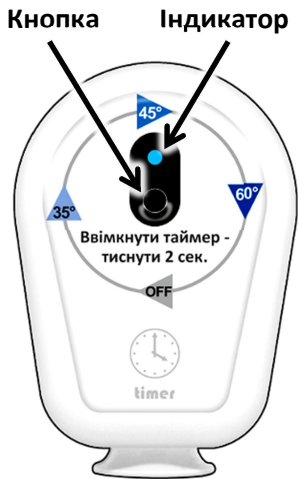

<sup>&</sup>lt;sup>2</sup> Точність підтримки температури поверхні при наявності термодатчика 1ºС, при відсутності – 20%.

 $^3$  Одна мультифункціональна механічна кнопка для вмикання / вимикання приладу та перемикання режимів роботи